, tushu007.com

## <<计算机应用基础实训教程>>

 $<<$   $>>$ 

- 13 ISBN 9787302180203
- 10 ISBN 7302180202

出版时间:2008-8

页数:335

PDF

更多资源请访问:http://www.tushu007.com

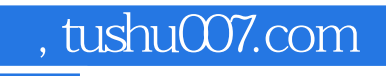

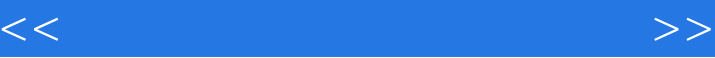

 $\alpha$  and  $\beta$  and  $\beta$ 

 $\alpha$  , and  $\beta$ 

 $\alpha$  , and  $\alpha$  , and  $\alpha$  , and

 $\mathcal{W}$ 

有两种学习理论知识的模式:一种是"建筑"模式,即"金字塔"模式,先系统学习理论知识,打下  $\mu$  and  $\mu$  and  $\mu$  and  $\mu$ 

 $\frac{a}{\sqrt{a}}$  ;  $\frac{a}{\sqrt{a}}$  ;  $\frac{a}{\sqrt{a}}$  ;  $\frac{a}{\sqrt{a}}$  ;  $\frac{a}{\sqrt{a}}$  ;  $\frac{a}{\sqrt{a}}$  ;  $\frac{a}{\sqrt{a}}$  ;  $\frac{a}{\sqrt{a}}$  ;  $\frac{a}{\sqrt{a}}$  ;  $\frac{a}{\sqrt{a}}$  ;  $\frac{a}{\sqrt{a}}$  ;  $\frac{a}{\sqrt{a}}$  ;  $\frac{a}{\sqrt{a}}$  ;  $\frac{a}{\sqrt{a}}$  ;  $\frac{a}{\sqrt{a}}$ 

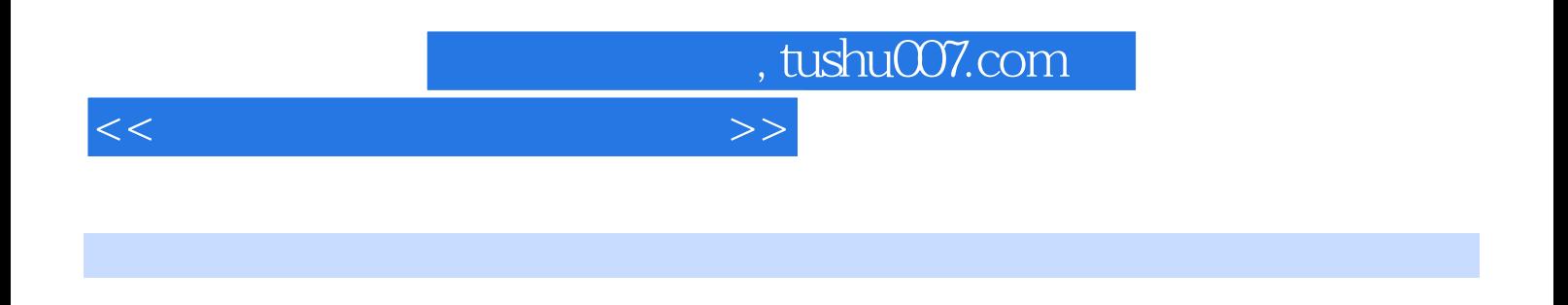

 $\alpha$ 

 $\mathcal{Y}$ 

 $\sim$   $\sim$  12 4 Windows XP 3  $\blacksquare$  Thernet, the  $\blacksquare$  3 and  $\blacksquare$  internet 5 Microsoft Office Word 2003 Excel 2003 PowerPoint 2003

## $<<$  the set of the set of the set of the set of the set of the set of the set of the set of the set of the set of the set of the set of the set of the set of the set of the set of the set of the set of the set of the set

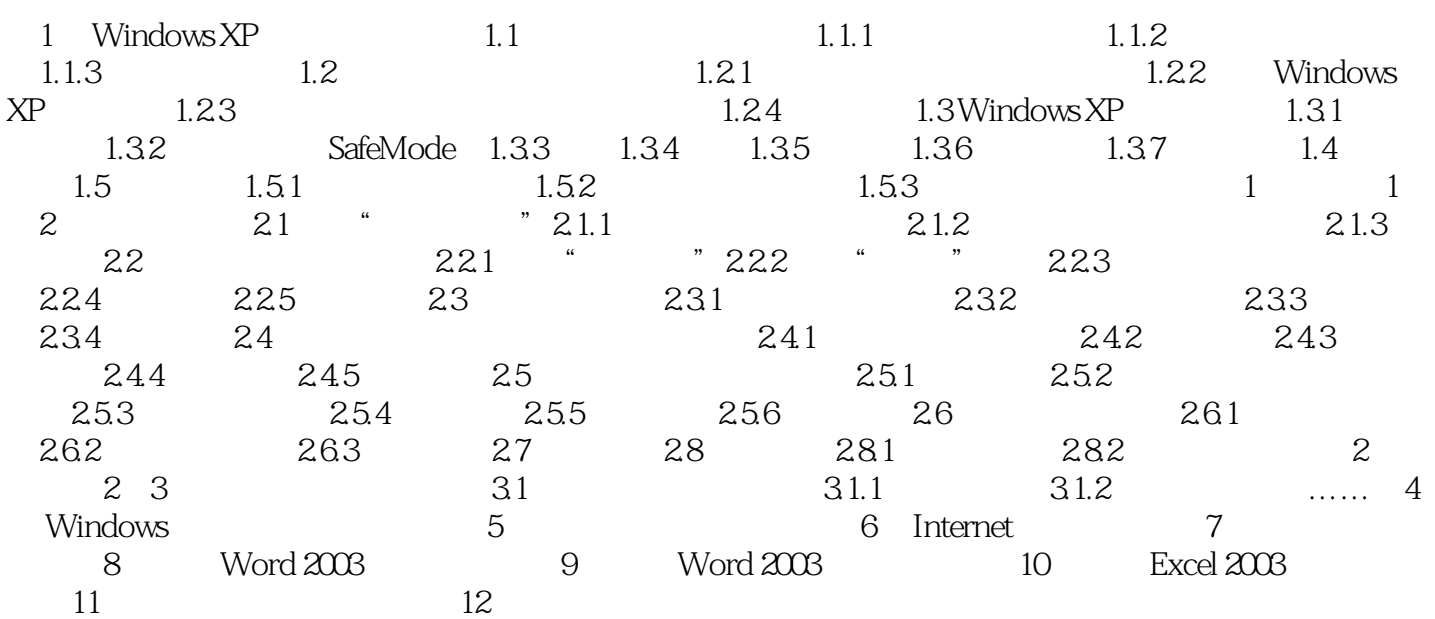

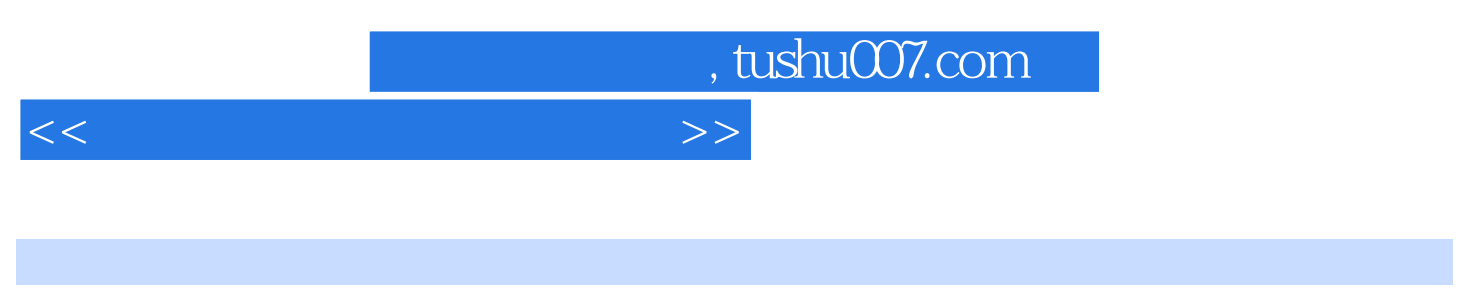

1 Windows XP 1.1 1.1 1.1.1

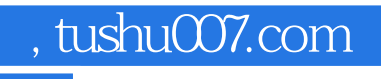

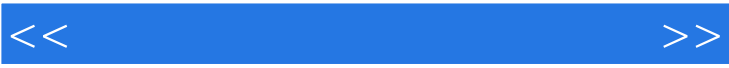

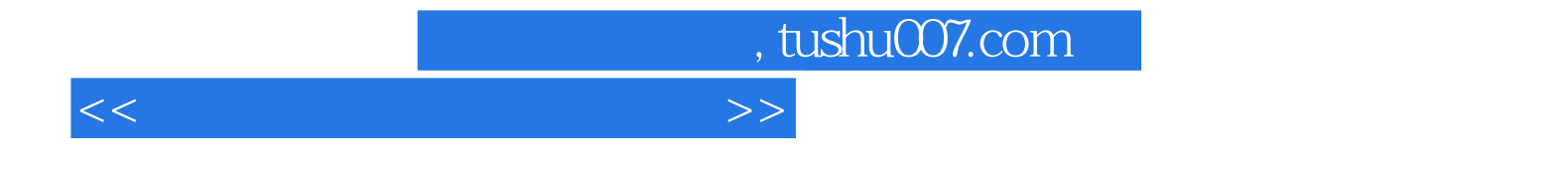

本站所提供下载的PDF图书仅提供预览和简介,请支持正版图书。

更多资源请访问:http://www.tushu007.com